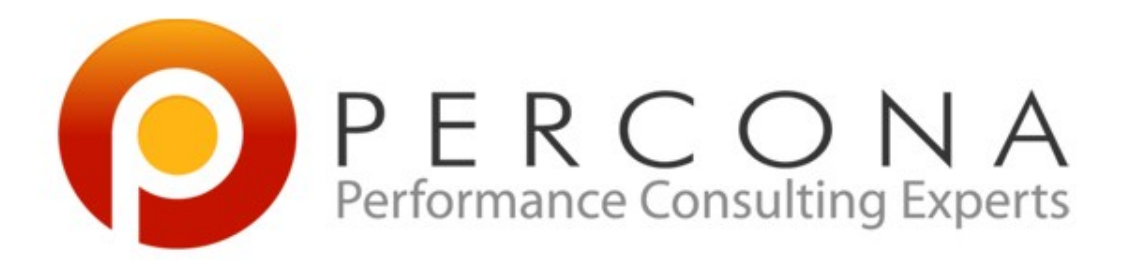

### Goal Driven Performance **Optimization**

**OSCON** July 20-24 2009

San Jose,CA

Peter Zaitsev Percona Inc

## Understanding Performance

- Latency/Response Time
	- Always Important
	- Can be very different
		- 50ms of Ajax Request
		- 30minutes for report
- Capacity/Throughtput
	- Often important for multi-user systems
	- System can do 1000 transactions/second

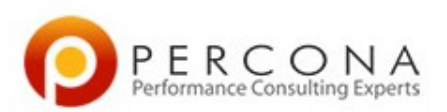

## Throughput/Latency Relation

- Response time tends to increase with throughput
	- When system overload response time goes to infinity
- Call Center analogy
	- Fewer people servicing calls = better utilization
		- Same as throughput per person
	- More people servicing calls = better response time
		- Calls spend less time waiting in the queue
- Performance Optimization Goal
	- Maximizing Capacity/Throughput/Utilization while maintaining Response time within a guidelines

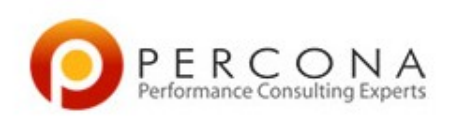

## Response Time Metrics

- Average/Medium/Response Time
	- Not a good metric for adequate performance
	- Same as average person temperature in hospital
	- Can be helpful for historical trending
- Maximum Response Time
	- Good in theory. We want No requests taking longer than X
	- Hard to work in practice some requests will take too long
- Define Percentile response time
	- 95% or requests serviced within 500ms
	- 99% or requests serviced within 1000ms

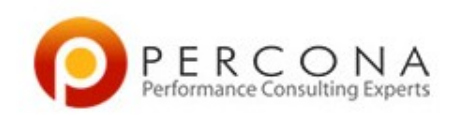

### Even Response Time

- 95% response time goal will allow your system to be non responsive for an hour every day
	- Ie extremely bad performance when taking backup
- You want to ensure there is no stalls/performance dips.
- If page loads slow and user presses reload and it loads quickly it is OK – there are always network glitches.
- Define your performance goals at short intervals.
	- Goals should be met at ALL 5 minutes intervals.

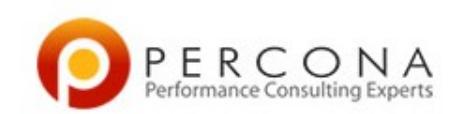

## Response Time and an Object

- Not all the pages are created Equal
- Complexity and User Requirement Differ
- Ajax Pop Ups
	- 50ms
- Profile Page Generation
	- 150ms
- Search
	- 300ms
- Site Usage Report
	- 1000ms

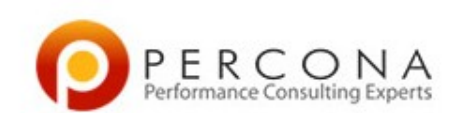

# Responses by Type of Client

- Human Being
	- Actual Human waiting and being impatient
	- Response Time critical
- Bots
	- Some systems have over 80% of bot traffic
	- Bot response time is less critical
		- Though should be good enough to be indexed
- Interactive Web Services
	- Can be used to generate pages on other sites
	- Low Response time is even more critical

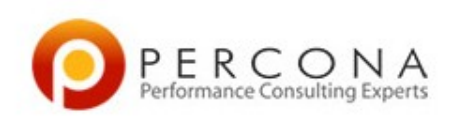

## Avoid Performance Holes

- Imagine multi-vendor online store
- 99.9% vendors have 100 items or less
- 5 vendors have over 1.000.000 items – So their admin pages are slow
- Because they are so few they do not affect your 99% response time.
- They can be extremely important for business – Need to ensure they get adequate performance
- Other choice is placing restriction – No more than 100000 items allowed in the shop

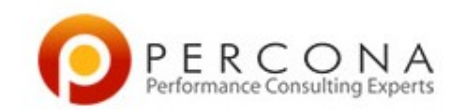

## What Performance to Measure

- Client Side Performance
	- Keynote, Gomez
	- Monitoring for Selected Pages
- Client Side Instrumentation
	- <http://code.google.com/p/jiffy-web/>
	- Show user level response for all pages
- Back End Instrumentation
	- Understanding Response Time from Backend

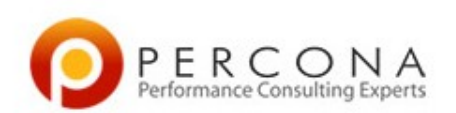

## Summary of the Goal

- Define 95%, 99% etc response time
- For each User Interaction/Class
- Measured/Monitored each 5 minutes
- From Front End and Backend observation
- Avoiding Performance Holes
	- Some actions always/often slow for some users.

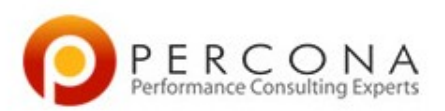

## Production Instrumentation

- Many People Instrument Test System
	- Option to print out Queries/Web Service Requests
	- Great for Debugging/Testing
	- Will not show a lot of performance problems
		- Cold vs hot requests
		- Contention happening in production
		- Special User Cases
- Run Instrumented App in Production and Store Data
	- Can instrument only one of Web servers if overhead is large.
	- Can log only 1% of user sessions if can't handle all data

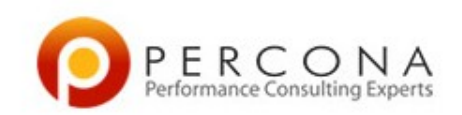

## What to Instrument

- Total Response Time
- CPU Time
- "Wait Time"
	- Connections/Database Queries
	- MemCache
	- Web Services Request
	- Other Network Requests
- Additional Information
	- Number and Nature of different queries
	- Hits/Misses for Queries
	- Options which can affect performance

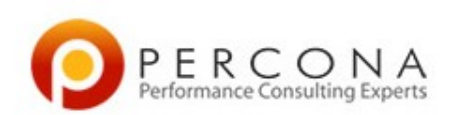

### Where to Store

- Plain old log files
	- Or directly to the database for smaller systems
- Load them to the database
- Or Hadoop on the larger scale
- Generate standard reports
- Provide Ad-Hoc way to do deep data analyses

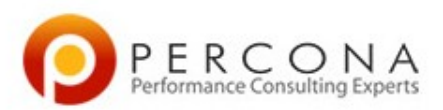

## Sample Logging Table

#### • Sample logging table from boardreader.com

CREATE TABLE `performance\_log\_090721` ( `ip` varchar(15) NOT NULL, `server\_ip` varchar(25) NOT NULL, `page` varchar(3000) NOT NULL, `utime` float NOT NULL, `stime` float NOT NULL, `wtime` float NOT NULL, `mysql\_time` float NOT NULL, `sphinx\_time` float NOT NULL, `mysql\_count\_queries` int(11) NOT NULL, `mysql\_queries` text NOT NULL, `sphinx\_count\_queries` int(11) NOT NULL, `sphinx\_real\_count\_queries` int(11) NOT NULL, `sphinx\_queries` text NOT NULL, `logged` timestamp NOT NULL default CURRENT\_TIMESTAMP on update CURRENT\_TIMESTAMP, `user\_agent` varchar(255) NOT NULL, `referer` varchar(255) NOT NULL, `bot` enum('','google','yahoo','msn','lycos','other') NOT NULL, `js\_cookie` tinyint(1) unsigned NOT NULL default '0', `page\_type` enum('','search','ajax','forumprofile','siteprofile','threadprofile','topicprofile','domainprofile','other') NOT NULL, `id` char(32) NOT NULL default '' ) ENGINE=MyISAM DEFAULT CHARSET=latin1

 $ERCC$ 

### Sample Table Row

#### • The result may look like this.

\*\*\*\*\*\*\*\*\*\*\*\*\*\*\*\*\*\*\*\*\*\*\* 5. row \*\*\*\*\*\*\*\*\*\*\*\*\*\*\*\*\*\*\*\*\*\*\*\*\*\*\*\*\* ip: 91.148.82.211 server\_ip: web08.boardreader.com page: boardreader.com/s/nba29k.html?f=47977&extended\_search=1 utime: 0.129981 wtime: 0.242401 mysql\_time: 0.004417 sphinx\_time: 0.083193 sphinx\_results\_time: 0.078 mysql count queries: 15 mysql queries: sphinx count queries: 3 sphinx real count queries: 3 sphinx\_queries: stime: 0.008998 logged: 2009-07-20 20:55:48 user\_agent: Mozilla/4.0 (compatible; MSIE 7.0; Windows NT 5.1; GTB6; .NET CLR 2.0.50727; InfoPath.2) referer: http://boardreader.com/fp/FileForums\_14910/PC\_Games\_CD\_2\_DVD\_Conversion\_47977.html bot: js\_cookie: 1 page\_type: search id: 5ab03bc440ffa0c62610a62db988cb81

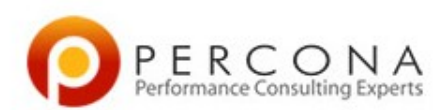

### Search Response Time

- Average Distribution
- About 6% is time unaccounted for
- select avg(wtime) r, avg(stime+utime)/avg(wtime) cpup ,avg(mysql\_time)/avg(wtime) mp, avg(sphinx\_time)/avg(wtime) sp, avg(wtime-stime-utime-sphinx\_time-mysql\_time)/avg(wtime) rst from performance log 090721 where page type='search' \G
- \*\*\*\*\*\*\*\*\*\*\*\*\*\*\*\*\*\*\*\*\*\*\*\*\*\*\* 1. row \*\*\*\*\*\*\*\*\*\*\*\*\*\*\*\*\*\*\*\*\*\*\*\*\*\*\*
- r: 1.2175869055517
- cpup: 0.16983144536072
- mp: 0.1544487152423
- sp: 0.61537297006254
- rst: 0.060346869334443
- 1 row in set  $(4.16$  sec)

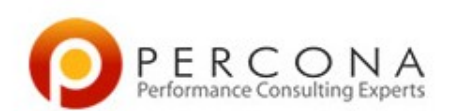

### See Hourly Trend

#### • Not All hours are created Equal

mysql> select date\_format(logged,"%H") h ,round(avg(wtime),3) r, round(avg(stime+utime)/avg(wtime),2) cpup ,round(avg(mysql\_time)/avg(wtime),2) mp, round(avg(sphinx\_time)/avg(wtime),2) sp, round(avg(wtime-stime-utime-sphinx\_timemysql\_time)/avg(wtime),2) rst\_from performance\_log\_090721 where page\_type='search' group by 1:

+------+-------+------+------+------+------+  $|$  cpup  $|$  mp  $|$  sp  $|$  rst  $|$ +------+-------+------+------+------+------+ | 00 | 1.816 | 0.11 | 0.14 | 0.70 | 0.05 | | 01 | 1.480 | 0.17 | 0.18 | 0.59 | 0.06 | | 02 | 1.394 | 0.16 | 0.22 | 0.53 | 0.09 | .... | 08 | 1.384 | 0.13 | 0.09 | 0.74 | 0.04 | | 09 | 1.315 | 0.17 | 0.11 | 0.67 | 0.04 | | 10 | 0.950 | 0.20 | 0.15 | 0.60 | 0.05 | | 11 | 0.874 | 0.21 | 0.16 | 0.57 | 0.06 | | 12 | 1.139 | 0.17 | 0.13 | 0.65 | 0.05 | | 13 | 1.191 | 0.16 | 0.14 | 0.65 | 0.05 | | 14 | 1.349 | 0.16 | 0.19 | 0.58 | 0.06 | | 15 | 1.076 | 0.20 | 0.21 | 0.53 | 0.06 | | 16 | 1.526 | 0.14 | 0.14 | 0.58 | 0.13 | | 17 | 0.853 | 0.24 | 0.19 | 0.50 | 0.07 | | 18 | 0.978 | 0.25 | 0.23 | 0.43 | 0.09 | | 19 | 0.924 | 0.23 | 0.17 | 0.54 | 0.06 | | 20 | 1.310 | 0.18 | 0.26 | 0.47 | 0.09 | | 21 | 1.211 | 0.17 | 0.24 | 0.51 | 0.08 | | 22 | 1.538 | 0.14 | 0.19 | 0.59 | 0.08 | | 23 | 1.450 | 0.15 | 0.18 | 0.60 | 0.06 | -----+------+-<mark>------</mark>+------*+-------*+

24 rows in set (4.33 sec)

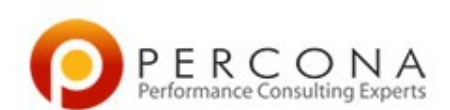

# Apply The Goal

- We want search to be faster than 1 sec
	- Analyze pages which are slower than that
- Focus on optimizing the largest response time contributor

mysql> select round(avg(wtime),3) r, round(avg(stime+utime)/avg(wtime),2) cpup ,round(avg(mysql\_time)/avg(wtime),2) mp, round(avg(sphinx\_time)/avg(wtime),2) sp, round(avg(wtime-stime-utime-sphinx\_time-mysql\_time)/avg(wtime),2) rst from performance\_log\_090721 where date\_format(logged,"%H")=0 and page\_type='search' and wtime>1; +-------+------+------+------+------+ | r | cpup | mp | sp | rst | +-------+------+------+------+------+ | 2.571 | 0.09 | 0.14 | 0.72 | 0.05 |

+-------+------+------+------+------+ 1 row in set (4.37 sec)

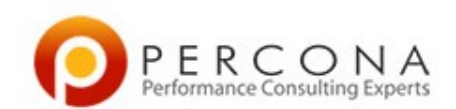

## Find Pages worth attention

• Focus on popular pages outside desired response time

mysql> select count(\*) cnt, avg(wtime) wt, avg(sphinx\_time) sp, avg(mysql\_time) my,page from performance\_log\_090721 where page\_type='search' and wtime>1 group by page order by cnt desc limit 2,1 \G \*\*\*\*\*\*\*\*\*\*\*\*\*\*\*\*\*\*\*\*\*\*\*\*\*\*\* 1. row \*\*\*\*\*\*\*\*\*\*\*\*\*\*\*\*\*\*\*\*\*\*\*\*\*\*\*

cnt: 189 wt: 1.7529319978896 sp: 1.2289490875685 my: 0.060628327807145 page: boardreader.com/s/%D8%A7%D9%81%D9%84%D8%A7%D9%85%20%D8%B3%D9%83%D8%B3%2089.html?f=393284 1 row in set (4.65 sec)

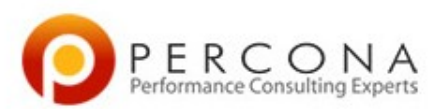

### The Next Step

- Analyze which Sphinx Queries are slow
	- There are multiple queries per page
- Use request id to "connect" to the data in its logs
	- You need to understand why those exact queries are slow
	- [Fri Jul 24 04:03:26.466 2009] 0.011 sec [ext2/5/rel 30 (0,1000) @published] [linksfull\_node1,linksinc\_node1] [ios=2 kb=8.9 ioms=7.2]
		- We can see the request took 11ms and out of that we had 2 ios which took 7ms
- Sphinx Support passing request id via API
	- In MySQL can just add comment to the query

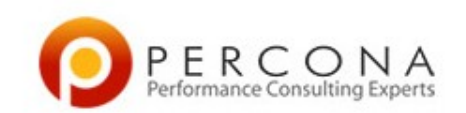

## Start from what is most important

- Optimize Most important User Interactions first
- Pick What case to focus in
	- Queries which do not meet response time
	- But not Worse Case Scenario
		- There are always going to be outliers
- Do not analyze just queries above response time threshold
	- It is much easier to reach 95% of 1 second if 50% of the queries are below 500ms.

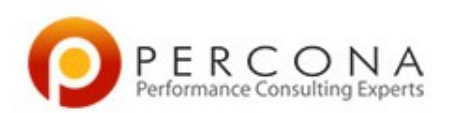

## Benefits of Such Approach

- Direct connection to the business goals
- **High Priority problems targeted first**
- Focus on real stuff
	- No guess work like "is my buffer pool hit ratio bad?" or "am I doing too much full table scans ?"
	- If these there the issues you will find and fix them anyway.
- Understandable and predictable result
	- If MySQL contributes 15% to the response time I can't possibly double performance focusing on MySQL optimization.

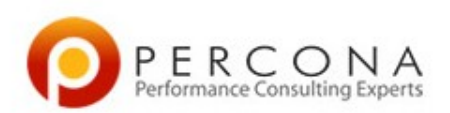

### Questions ?

- Thanks For coming!
- [http://www.percona.com](http://www.percona.com/)
	- We do Performance/HA/Scalability Consulting and Support
- [pz@percona.com](mailto:pz@percona.com)

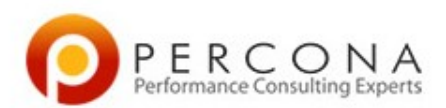